## **Runtime System- 2**

- **Lexical scoping how to manage with stack** – **Use of display**
- **How to handle dynamic scope?**
- **Heap allocation**

# **Managing Lexical Scoping**

- **Nested procedure definitions or nested begin/end blocks or let expressions**
- **Conceptually can treat** *let* **expression as an unnamed procedure with its own frame**
- *Display*  **an invention used with Algol60 to help with lookup in nested lexical scopes**
	- **Display array has pointers into runtime stack for each lexically encompassing environment**
- RuntimeSystem2 BGRyder Spring 99 – *Display\_top* **pointer keeps track of current scope**

# **Display**

- **An array such that d[j] points to the frame of procedure at nesting depth j, where d[1] points to** *main***'s frame**
- **How to maintain?**
	- **When procedure p's frame is put on runtime stack and p's declaration is nested at level j, then save value of d[j] in the new frame and make d[j] point to the new frame**
- $R$ untimeSystem2 **the value of d[j]** 3 – **When p's frame is popped from the stack restore**

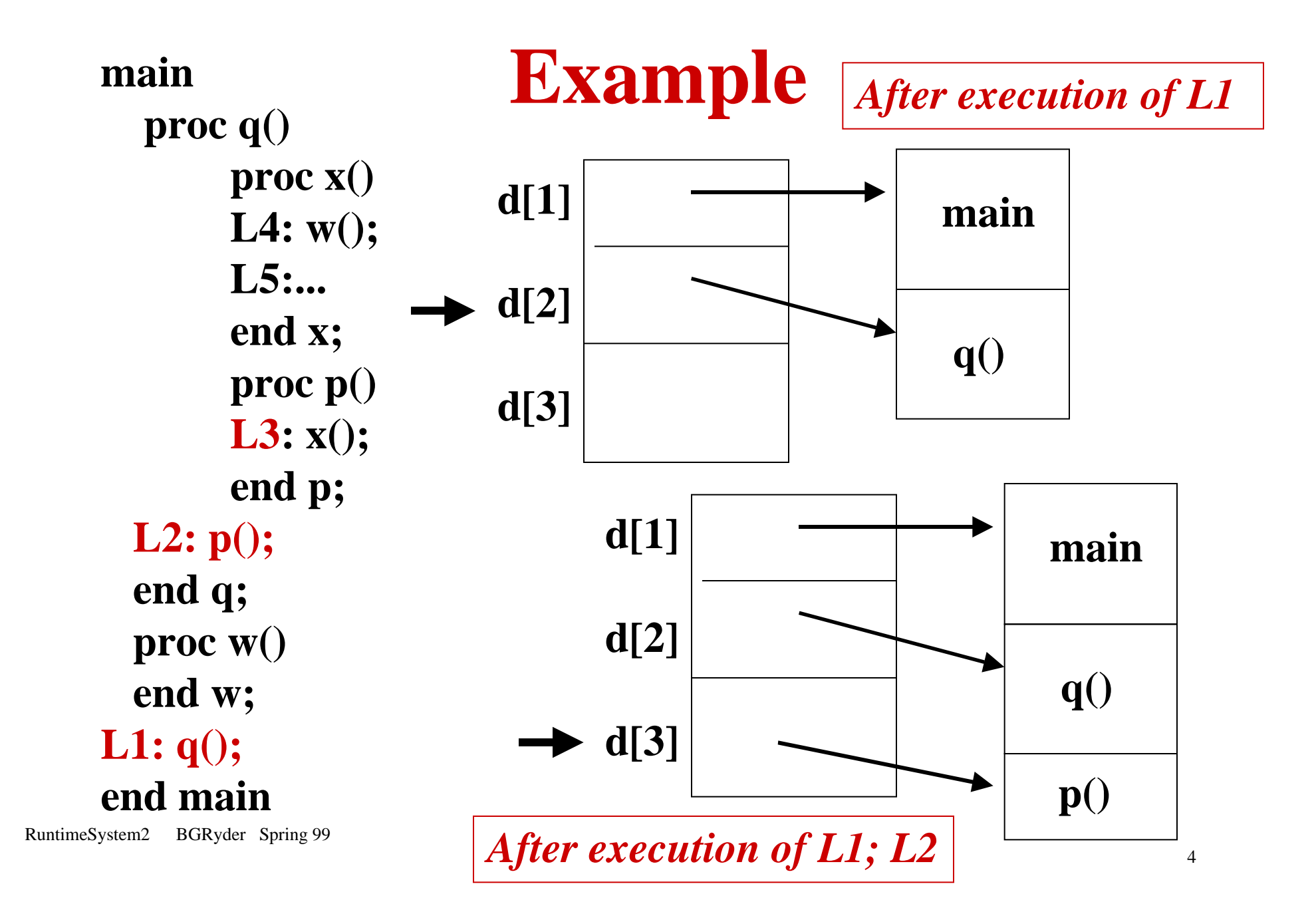

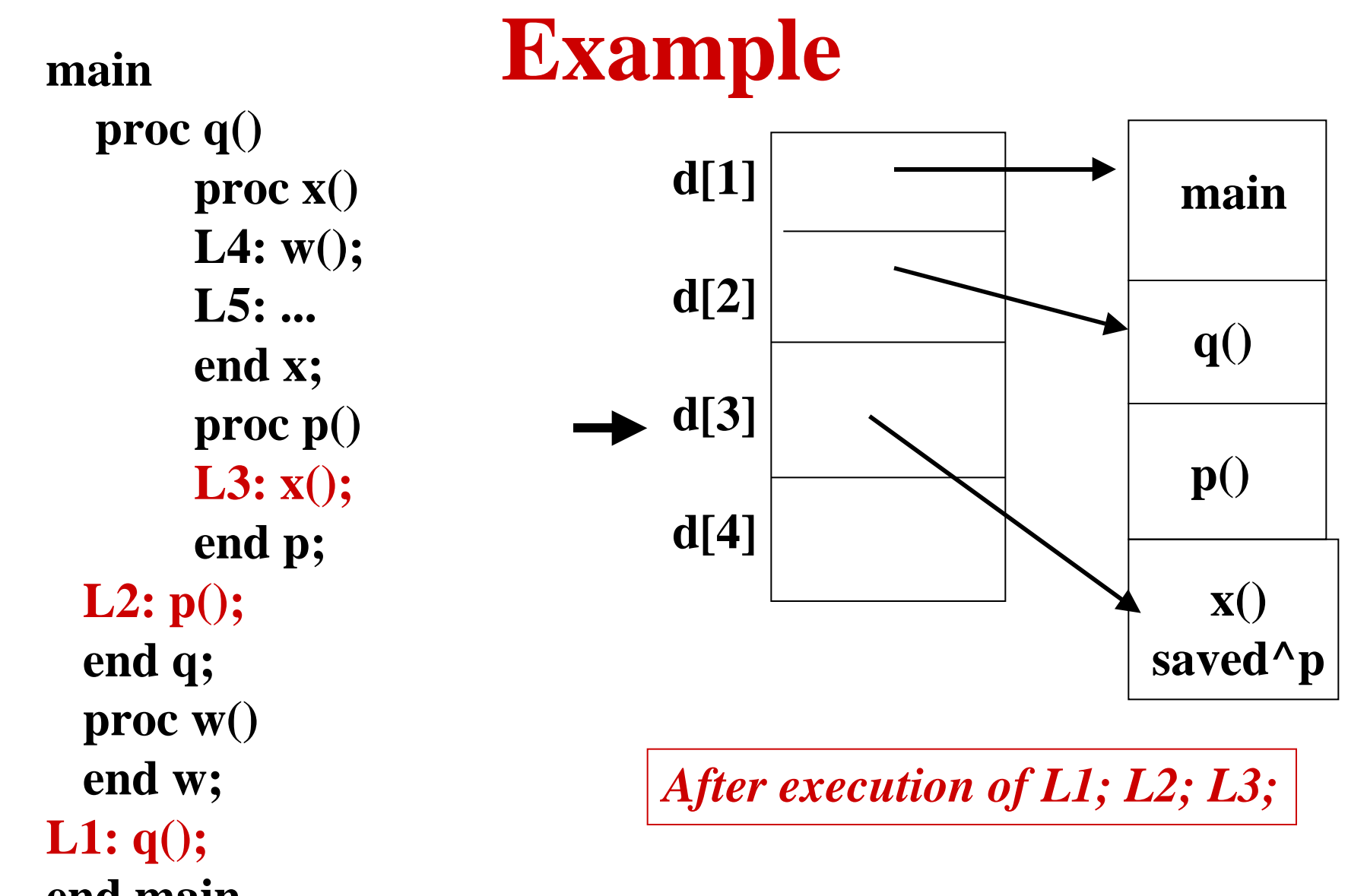

RuntimeSystem2 **d**BGRyder Spring 99

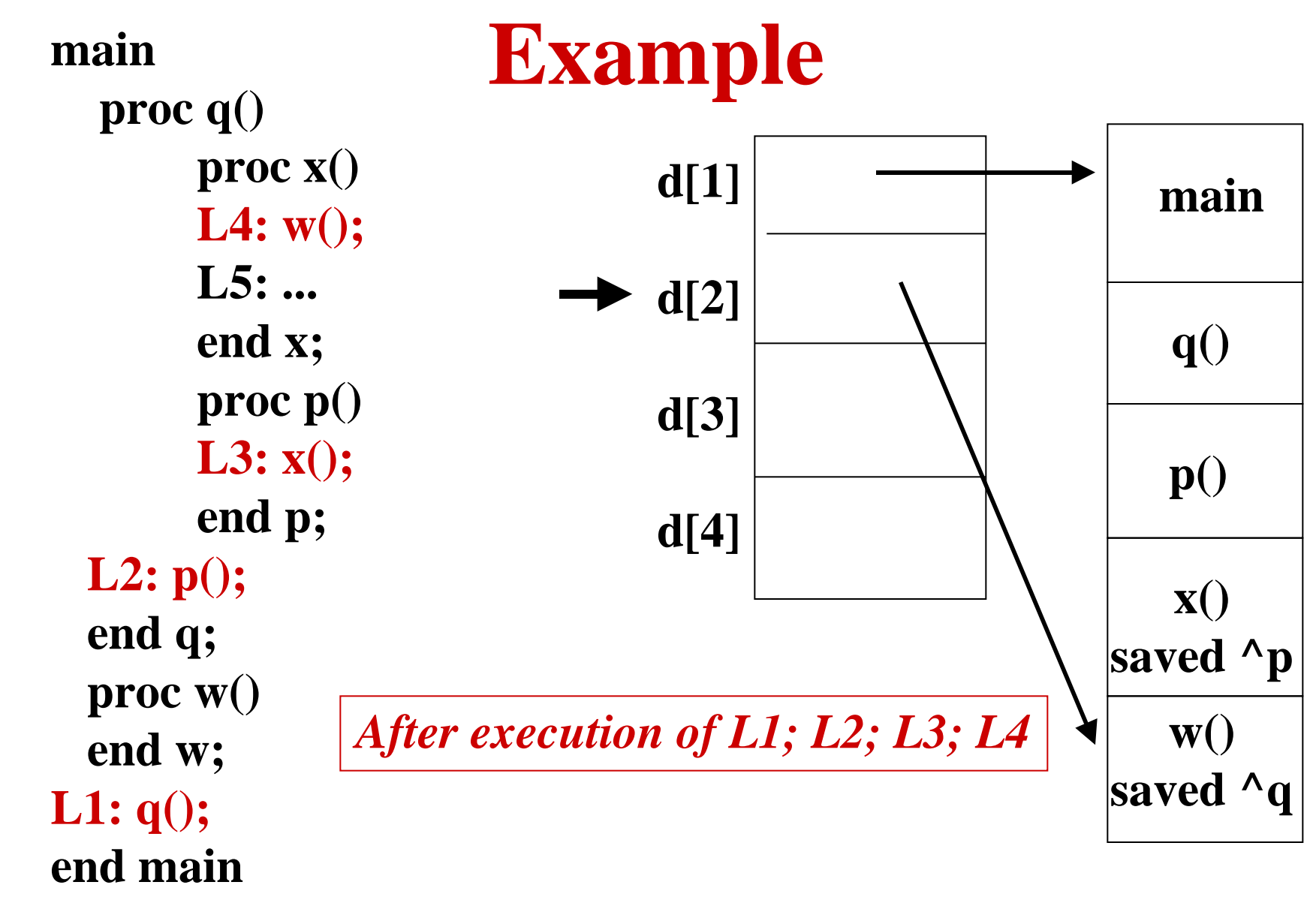

RuntimeSystem2 BGRyder Spring 99

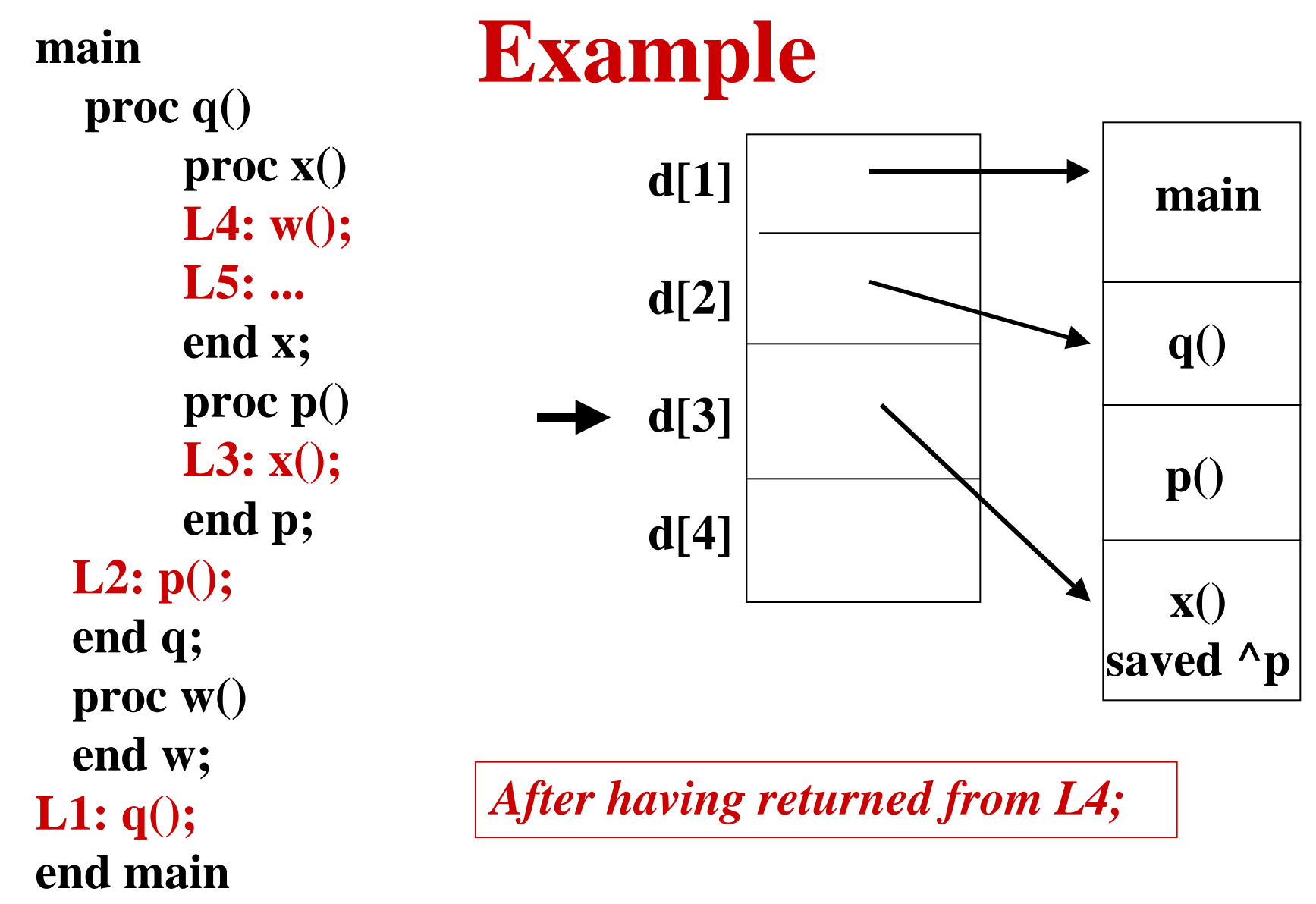

RuntimeSystem2 BGRyder Spring 99

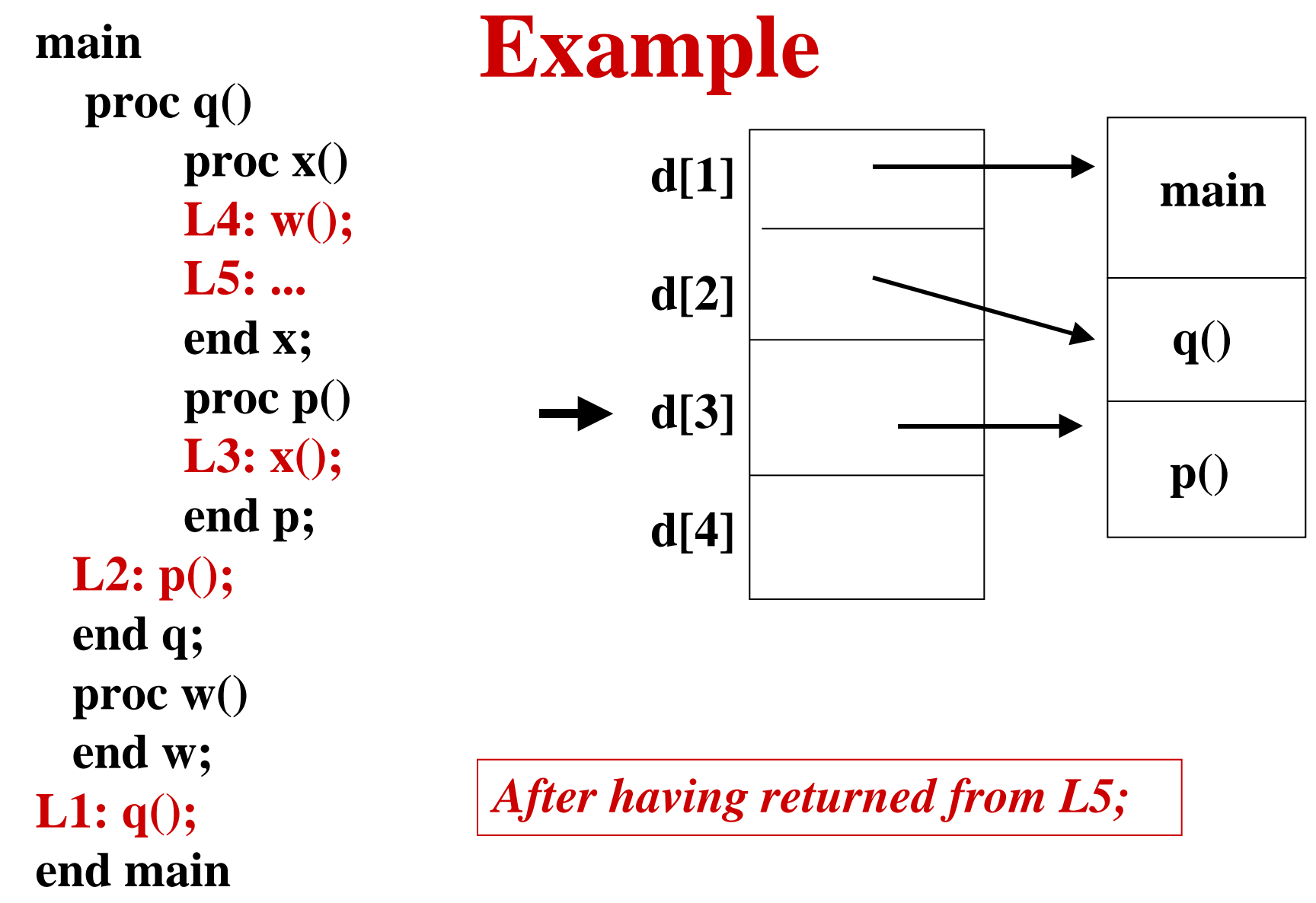

RuntimeSystem2 BGRyder Spring 99

### **Legal Nesting Patterns**

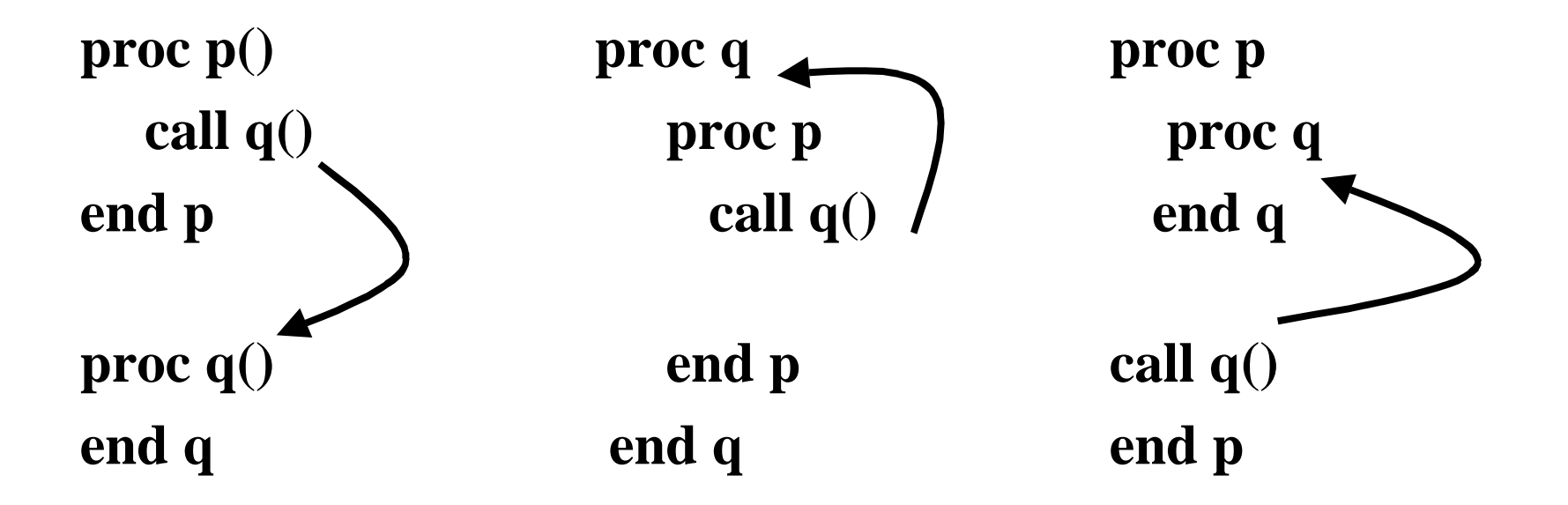

#### **PL's with nested procedure declarations permit these patterns of calls.**

# **Dynamic Scope**

- **Nonlocal names are fetched from most recently executed scope**
- **Not a popular mechanism**
	- **Lisp used to use this and then changed to static scoping when Scheme was designed**
	- **Prolog still uses this**
- **Can implement using control link in the runtime stack**

# **Heap Storage**

- **Problems**
	- **Dangling pointers and garbage**
	- **Storage fragmentation**
- **Modern languages offer user allocation and deallocation commands**
	- **Need for garbage collection techniques**
		- **Modern OOPL's have them: Java**